the  $\int$   $\mathcal{E}$ ns per

#### **NORTH COUNTY PHOTOGRAPHIC SOCIETY June 2004**

### **June 2004 Meeting**

Wednesday, June 23, 2004 Quail Botanical Garden, Encinitas Ecke Building Meeting Room Enter Front Gate - **Exit Rear Gate** Front Gate is Locked at 7:00 p.m.

**6:00 p.m. - Front Gate Opens 6:15 p.m. - Sign-in & Refreshments 6:30 p.m. - Announcements & Member Greeting 6:45 p.m. - Member Share 7:15 p.m. - Break & Refreshments 7:30 - 8:30 p.m. - Presentation Donations: First-time guests free/ returning guests \$3.00**

## **JUNE'S SPEAKER: Jim Respess**

Our speaker for June will be Jim Respess. Jim's topic will be "Digital Photography" and you can be sure that he will bring something of interest to all in his sincere, lively and humorous presentation. Be there!

### **PRESIDENT'S CORNER** by Mike McMahon

Just about the time you receive this newsletter, the San Diego County Fair will be opening... it runs from June  $11<sup>th</sup>$ to July  $5<sup>th</sup>$ . In addition to participating as contestants, members of NCPS have volunteered to help receive submissions and hold same for judging. A special thanks goes to Ed Stalder for organizing the NCPS volunteer crew, and to his volunteer team who provide essential support to the Fair's Photographic Exhibition. Good luck to all who have entered the competition. And, please remember that we'd like to feature your winning images on our website as soon as you receive your ribbons!

I'd also like to acknowledge the fine work that our Vice President, Emile Kfouri, does in leading our Member Share. With the increase in our membership and the addition of digital images, Emile is doing a fine job in preserving the value of Member Share while accommodating more images than ever before. Please join me in thanking him for his continued contribution.

Finally, I'd like to let you know that we have taken steps to better show our appreciation to our guest speakers. The Board voted to give a Barnes & Noble gift certificate to each presenter as a sign of our appreciation for their efforts in preparing and delivering the keynote presentation. In addition, they receive a 1-year subscription to our newsletter, are invited to attend meetings, and are offered a link on our website. High-quality presentations continue to be one of the most valuable aspects of the NCPS. If you know of a potential speaker, perhaps a photographer you admire or an effective instructor you have encountered, please contact our Program Coordinators, Barbara Royer or Garrie Lynn Rhodes. They'll be happy to take it from there. We are always looking for top-notch speakers…please help by bringing them to our attention.

Good shooting!

**We extend our thanks to Loi Song for his terrific presentation last month. His beautiful prints and amusing anecdotes made for a delightful evening.**

## **PHOTO SHOOTS** by Carolyn Taylor

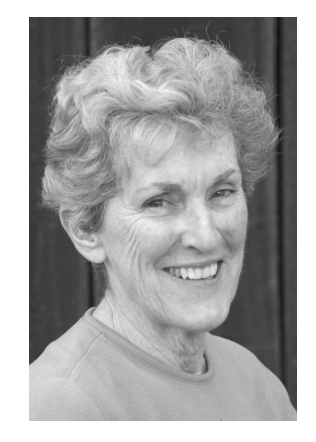

### **MARK YOUR CALENDARS - JULY 10 - THE NCPS SUMMER SCAVENGER HUNT**

Excitement is mounting, photographers from far and wide are clamoring to join the fun, and operators are standing by! It's almost time for the July 10 affair, so here are the details:

WHO: Members of the NCPS and their guests.

- WHAT: We join together to shoot images that match a list of suggested items, then meet to share our work over dinner.
- WHERE: Oceanside Pier area in the a.m. and Carrie Barton's Olivenhain home in the evening.
- WHEN: July 10, 10:00 a.m. 12 p.m. and  $5:00 7:00$  p.m. WHY: An opportunity to meet and socialize with club members.
- HOW: Reserve the date on your personal calendar. Notify Carolyn Taylor by e-mail (RLCF@Adelphia.net) or by phone at (760) 931-1807 to reserve a space.
- FURTHER DETAILS: Meet the group at 10 a.m. at the entrance to the Oceanside pier. Pick up your recyclable

# *the Lens Paper* June, 2004

camera (yep, "It's not the camera, it's the shooter!" so...) furnished by NCPS. Enjoy the two-hour shoot, the weather, the scenery and each other. Turn in the camera at noon (to be processed before dinnertime). At 5:00 p.m., meet for an optional swim and a pizza dinner at Carrie Barton's home. Share the morning's images with one another. Fabulous prizes await you!!

HOW MUCH \$\$\$: Free to members in good standing.

# **BOLSA CHICA PHOTO SHOOT**

Many thanks to co-leaders Bob Harrington and Sharon Anthony for orchestrating our May  $22<sup>nd</sup>$  photo shoot at the<br>Bolsa Chica Ecological Chica Ecological Preserve in Huntington Beach.

All in attendance, from veteran birders to first-timers, enjoyed a fantastic sunny day, exhilarating sea air, birds everywhere and an absolutely wonderful time shooting our

feathered friends.

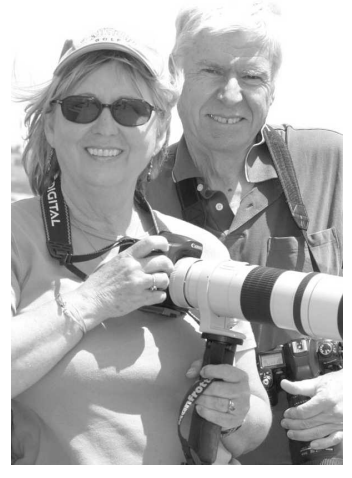

### **MEMBER SHARE** by Emile Kfouri

#### June's Topic - "Festivals and Parties"

As we start to move into the summer season (I know sometimes it's hard to tell what season we are in when we live in San Diego), there is always an excuse for an outdoor party. Family and friends get together to enjoy each other's company. I invite you to try and capture those moments that remind us that we are social creatures in need of company and companionship. Bring in up to 2 new or old images that capture those memorable times.

#### July's Topic - "Black and White"

It is difficult to think of black and white when there is so much color around us. However, a powerful image will give the viewer the opportunity to use their imagination to add the color as they see fit. Free of the constraints of reality. See if you can make or find up to 2 images in your collection that give enough detail for the viewer to know what they are looking at, yet leave room for them to imagine what is missing or unclear.

#### August's Topic - "Documentary"

Select or make three images that when placed together can tell a simple story. Examples could be a person building something, an animal looking for food or a child getting into mischief. They say images are worth a 1,000 words. Try to use up to 3 images to say the 1,000 or 3,000 words for you. You will not be able to describe the images, so they will need to do the talking for you.

#### September's Topic - "Body Parts"

Abstract, yet detailed, images of "Body Parts". I will leave it up to you to interpret and execute the images as you see fit. Try and step out of your comfort zone. If you specialize in people, then try something in nature and visa versa.

### **SAN DIEGO COUNTY FAIR'S PHOTO-GRAPHIC EXHIBITION** by Ed Stalder

On May 31, 2004, the North County Photographic Society completed its annual work participation in the San Diego County Fair Photographic Exhibition. Donna Cosentino, Photographic Exhibition Coordinator, extends her thanks to the membership for a job well done.

Twelve members from the club put in an excess of 150 man-hours of work receiving, preparing, and assisting in the judging of the exhibits. This effort by the membership will certainly have a positive effect on the club's treasury again this year.

I wish to extend my thanks to the following members for making this year's participation a success: Rich Tando, Doug Burges, Carrie Barton, Larry Peik, Craig Grow, Sharon Anthony, Carolyn Taylor, Sylvia Taylor, Cathy Scholl, Shirley Olsen, and Carolyn Stalder. I hope each and every one of you not only had a good time, but increased your knowledge about photographic competition events.

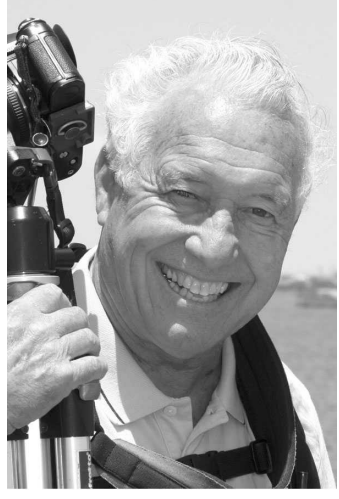

# **MORE ON THE FAIR**

This year, well over 2,700 mounted images were entered in 16 classes of photography, four classes of photojournalism, and the first three e.Arts classes. From these, over 800 (roughly 30%) will be displayed in the 2004 International Photographic Exhibition. Congratulations to NCPS members Peter Fay, David Rightmer, Libby Scott, Tom Scott, and Carolyn Taylor for being among those who captured awards this year.

### **KIDS' BEST AT THE FAIR** by Nancy Jennings

Did you know that North County Photographic Society's Board of Directors voted to award two cash prizes to the winners in the Kids' Best photography exhibit at the San Diego Fair? For the second year, club members Suzanne Schmidt-Traner and Jack Jennings are judging the entries in this competition. Last year, their Best of Show winner went on to win Best of Show at the State competition in Sacramento with a black and white entry very reminiscent of Henri Cartier-Bressant's images. This year, NCPS will offer a \$50 award to the Best of Show winner and a \$25 award to the winner of the Coordinator's Award. Although the winners were not selected at the time our newsletter went to press, everyone is invited to view the Kids' Best exhibit, which is located in the large tent in the infield.

## **MEMBER SHARE - DECONSTRUCTED**

by Emile Kfouri

**Introduction** - It is probably difficult to be part of NCPS without having an opinion about Member Share. For some it is a drag, but for most, it is the highlight of the meeting. For me, it is one of the parts of my month that I look forward to the most. In fact, I joined the club and volunteered to be Vice President because of it. For me, it is an opportunity to learn and teach and see images by talent that may never be recognized.

**The Mission** – The goal of the Member Share is simply to share our images, knowledge and experience with the rest of the membership. It gives us an opportunity to learn from each other and to also let us expand our minds and push the boundaries of our creativity. For me, and for the club's board, Member Share provides a chance to see other member's work and to learn from each other. Our interpretation is that the sharing is not simply of the images, but also of our knowledge.

**The Problems** – In the past few months, we have received a significant number of comments from our members about Member Share (This is your club and you have every right to decide its direction, so the comments have always been welcomed). The comments fall into a small number of categories:

- 1. Why can we only show two images? Some times we want to show a full body of work. We just want to run though a number of images without any comments from the artist or the members.
- 2. Why do we need to rush through the images? Members spend a great deal of time to prepare images for Member Share and then they only get 30

seconds to talk about them or get comments from members. Why did person "A" get 2 minutes to talk about their image when I only got 20 seconds?

- 3. Why does there need to be a topic for the month? I just want to bring what I am currently working on.
- 4. Why do members need to comment on my image?
- 5. Member Share sometimes drags on forever. Members do not make any comments and it gets boring after a while.

**Reaching a Solution** – The board has spent a significant amount of time discussing these issues. We have also tried to take into account all the comments that we have received from the membership. The reality is that Member Share is a victim of its own popularity. We continue to tweak the format to try to satisfy as many members as possible.

Going through the list of items above has produced the following general responses:

- 1. We only want members to show up to two images because we want to see their best work. The goal is to be able to have as many members as possible show their work in the limited time that we have. Remember the goal is to share images and knowledge.
- 2. We only have 30 minutes for Member Share. This is based on the time that we have the meeting hall for, and on the rest of the agenda that needs to be accomplished. The announcements are part of any club meeting and we are trying to go through them as fast as possible. We also give the speaker one hour for their presentation. They have gone to no small effort to come and talk to us, so it seems only fair to give them an hour of our time. (As an aside, I have been thinking about having another meeting possibly the last Wednesday of every other month where members can bring a portfolio of images that can be discussed in greater length. What do you think? Any one interested in that idea?)
- 3. The topic is simply a way to encourage members to go out and make images or at least go through their archive of images. It is also interesting to see different interpretations of the same topic. You do not need to bring images that are on topic and we are always looking for suggestion on new topics. We have also decided to give topics a few months ahead of time so that members are better able to prepare.
- 4. The comments are supposed to help us share our experiences and knowledge. I have tried to make them educational and entertaining. Every image can be both perfect and have room for improvement. It is ultimately the artist's choice. We are just trying to find

# *the Lens Paper* June, 2004

out what people like and what they would suggest as a different approach. It is a great way for all of us to see examples of what we may or may not like.

5. Member Share sometimes drags on for too long. My goal is to get everyone to participate. The way I try and do that is by providing a safe and comfortable environment so members can share their images and ideas without feeling threatened or criticized. It is a fine line and difficult to accomplish in a group as diverse as ours. My experience has been that unless I am very active in encouraging participation, it does not happen. Unfortunately, doing that also runs the risk of possibly upsetting someone. If that has or does happen, I sincerely apologize for doing so.

**The Latest Format** – Given all the issues mentioned above the format that we are going to try to follow is:

- · 30 minutes total for Member Share. This includes Prints, Slides and Digital Projection.
- Each member can show up to 2 images.
- The allotted time per image is based on the total number of images.
- Images for the month's Member Share topic will get slight priority.
- Assistants will show the prints to the members.
- The artist will be asked to simply stand up, identify themselves, give the titles for the images (if they want) and briefly answer any questions by the members.
- The artist can also ask a question if there is something about the images that they want feedback on.
- The person running Member Share will ask questions or make comments to encourage a short discussion about the images.
- If there is time, we will run through images from photo shoots after the Member Share is over.

So after all of that, I hope that you can see where the latest format for Member Share comes from. It is devised to try and be fair, while letting us share our images and ideas with each other. If you have any comments or suggestions, please contact me by e-mail.

#### **COLOR MANAGEMENT FOR DIGITAL PHOTOGRAPHY:** a primer by Bob Harrington

It took me a long time to understand the basic ideas of color management, largely, I think, because the explanations I read – and I read a lot of them – were so, well, opaque. It is almost as if there was a conspiracy among those who understood it to keep the rest of us from joining the club.

There are two basic questions to be answered for color management: (1) What actual colors are to be represented? And (2) how do you assure that what you see on your monitor or printer is true to the intended colors? The answers are (1) color spaces, and (2) color profiles.

**Color Representation** Digital images are represented in the computer as rows and columns of numbers. Each number, called a *pixel* (short for "picture element"), consists of three separate numbers for red, green, and blue, respectively, typically of one byte (8 bits) each. A sixmillion pixel (6 megapixel) image, for example, is around 3,000 columns by 2,000 rows (3,000 x 2,000 = 6 million).

The one byte for each color can represent 256 gradations; hence, 256 x 256 x 256 = 16,777,216 colors can be represented. The three bytes together comprise 24 bits, collectively known as 24-bit color.

**Color Spaces** Some colors represented in (r, g, b) form are (0, 0, 0), which is black; (255, 255, 255), which is white; and  $(255, 0, 0)$ , which is pure red.

That seems clear enough, but there's a problem here: What, exactly, do we mean by "pure red"? Or, for that matter, any other color?

The answer is that it's arbitrary, and they can be chosen to be anything we wish. That being the case, many sets of colors have been chosen, and they are called *color spaces.*

One commonly-used color space is sRGB (standard RGB). Another is Adobe 1998. In both of these two color spaces, (255, 0, 0) is pure red, but represent slightly different actual shades of red. Other colors differ as well.

The reason for having different color spaces is the same as having different cars: to suit different purposes. Some color spaces show a wider range of colors and are said to have a wider gamut. Adobe 1998, for example, has a wider gamut than sRGB.

Why, you may ask, not always prefer a wider gamut, or range of colors? The answer is that many printers are not capable of reproducing the wider range of colors. When that's the case, numbers that go beyond the range of the device are wasted, and one is better off to match the color space to the device.

The term "space" is used because the three colors are akin to three physical dimensions (x, y, z). Color spaces are often depicted as a three-dimensional volume in the form of a two-dimensional graph showing color gradations. To my mind this form of illustration serves only to confuse the issue.

Most digital cameras produce files intended to be interpreted in the sRGB color space, and this fact is normally designated in the "EXIF" data that is included in the files. In some cases,

such as the Canon 10D, it is possible to choose between sRGB and Adobe 1998 capture.

**Color Profiles** It is all well and good to have a color point in your computer's memory that is, according to the color space you're using, supposed to represent a specific actual color, but how do you view it? What you get on your monitor or printer, unless they're calibrated, may vary widely.

OK, how do you calibrate them? Good question! Consider the monitor.

There are a number of products on the market that allow you to calibrate your monitor. Each uses a colorimeter called a "spyder," a device you place on your screen and connect to your computer through a cable. Accompanying software then generates a range of colors and measures through the spyder the color your monitor actually produces. By noting the difference between what your monitor produces and what it's supposed to be, specified by the color space, the software is able to generate a table of corrections. This table of corrections is the color profile of the monitor.

Software that is "color smart" uses the monitor profile to apply appropriate corrections when displaying colors, causing the monitor to display colors that closely approximate what the color space says they're supposed to be.

I'm not going into calibration of printers for the very good reason that I have no experience with it. Suffice to say that printer profiles vary with manufacturer, model, paper, ink, operator settings, and who-knows-what else. The point is that if you want color consistency, calibration via a profile is necessary.

If color space and calibration issues are ignored, a default color space (usually sRGB) and default profiles will be used. These may work fine, but paying attention to color management has the potential to improve color accuracy and consistency.

#### **EVENTS** by Sharon Anthony and Nancy Jennings

The **Batiquitos Lagoon Foundation** (BLF) is excited to announce its first Nature Celebration and Arts Festival. Nature-related artists and presenters will be on hand for this event, which will be held Sunday, June 27th from 10 a.m. – 4 p.m. Visitors are invited to walk along the North Shore Trail between Gabbiano Lane and Aviara Cove entrances to see the various artists and presentations, while they enjoy the natural beauty of the lagoon. From I-5, take the Poinsettia exit east. Turn right on Batiquitos Drive and take the first right on Gabbiano Lane, follow to the end of the street.

Participants will need to fill out an Artist Application, and turn it in before the event. There is no registration fee, but the applicant agrees to donate at least 10% of any sales at the event to the BLF. The artist is responsible for providing their own equipment and display material, and can begin setting up at 8 a.m. Space along the trail will be assigned on a first come basis. For a schedule of events and the Artist Application, drop by the BLF nature center near Gabbiano Lane, or visit the website at www.batiquitosfoundation.org, call (760) 931- 0800, or contact Sharon Anthony at (760) 632-8382 or anthonysk33@aol.com.

At the **San Dieguito Art Guild**, June is small image month as they present "Small Image at the Off Track." This show is open to SDAG members and non-members who are welcome to submit up to two images for cash awards (Best of Show \$100, first in category \$75, second in category \$50, third in category \$25). This is not a juried show so all entries should be displayed. This show exceeds \$1,000 in sales each year and the commission for work sold is only 15%. This year's judge is Josie Gable Rodriguez who believes that "the making of art is universal as an intervention for healing the spirit." The maximum entry size for flat work is 12" square including the frame. Entry fees are \$15 for one piece or \$20 for two. Work must be submitted to the Off Track Gallery on Friday, June 25th, 9:30 a.m.-1:00 p.m., or Saturday, June 26th, 9:30 a.m. - 12:00 p.m. The show runs from June 25th through July 30th and the artists' reception is Sunday, July 11th, from 2 - 4 p.m. with the awards ceremony at 3:15 p.m. To participate, pick up an entry form at the Off Track Gallery, 510 North Highway 101 (in the basement of the Pannikin Coffeehouse), or download one at www.offtrackgallery.com.

The **Escondido Municipal Gallery** is presenting its second Small Images show with juror Martha Matthews, an artist and educator. Artists are encouraged to submit up to three entries for this juried exhibition, but no more than two pieces will be accepted for display. Although you must live or work in Escondido, or belong to an Escondido-based organization, or be a member of the Escondito Arts Partnership, the yearly membership fee is reasonable for this organization which sponsors other juried shows throughout the year. The entry fee for the show itself is \$25 for nonmembers or \$20 for EAP members. Cash awards are offered for first, second, and third place (\$100, \$75, and \$50). Work can be for sale; there is a 30% commission on all works sold out of the exhibition. Receiving dates are Friday, June 25th, 10 a.m. - 1 p.m., or Saturday, June 26th, Noon to 3 p.m. The exhibition will run from July 29th through September 4th with a reception planned for Saturday, July 31st from 5 - 7 p.m., with awards presentation at 6:30 p.m. Pick up an entry form at the Gallery which is located at 142 W. Grand Avenue in Escondido. Call for hours and more information about the show at (760) 480-4101. Learn more about the Escondido Municipal Gallery online at www.escondidoarts.org.

#### **NEW MEMBERS**

NCPS welcomes the following new members: Jim Karnik of Carlsbad, Hector Covarrubias of Fallbrook, JoAnn

Campbell of Oceanside, and Judy Liu-Chavis and Robert Chavis Jr. of San Marcos.

## **SPONSORS**

The North County Photographic Society thanks the following sponsors of their Eighth Annual Member Photography Exhibition. Please show your appreciation by visiting them.

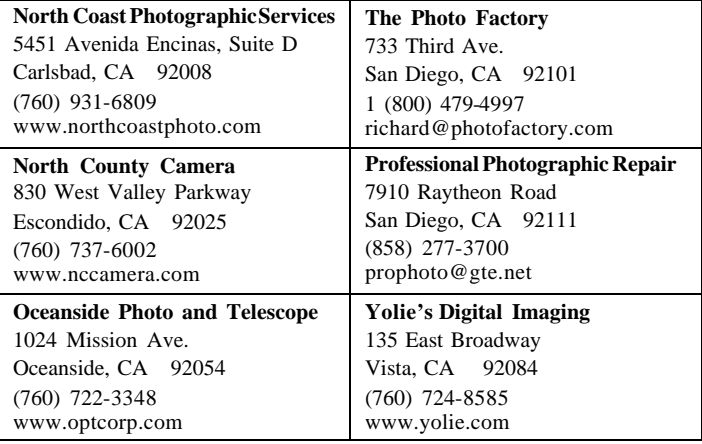

## **NCPS OFFICERS/BOARD of DIRECTORS**

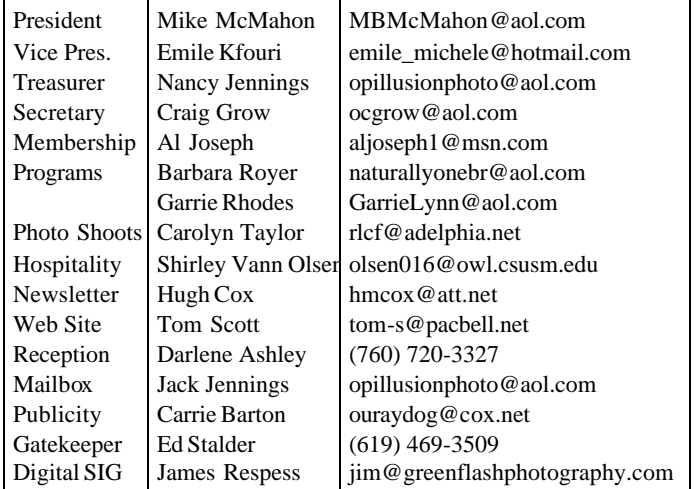

**NOTE:** Please place NCPS in the Subject line of all correspondence.

### **TO REACH NCPS**

**Web Site: http://www.nc-photo.org** 24-Hour Programmed Info/Message Line: (760) 752-6375